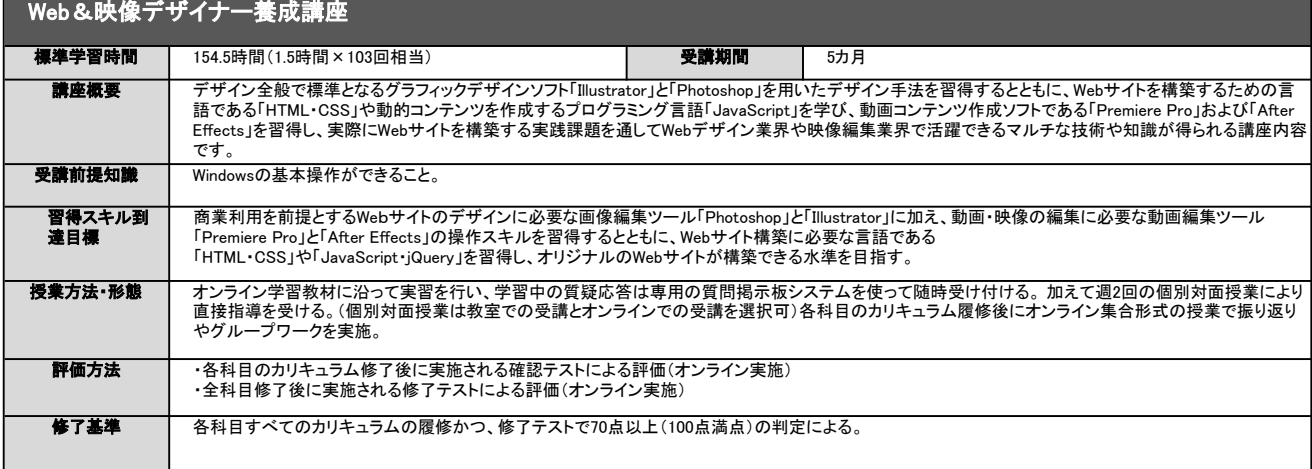

### $\overline{\mathbf{A}}$ 目No.1

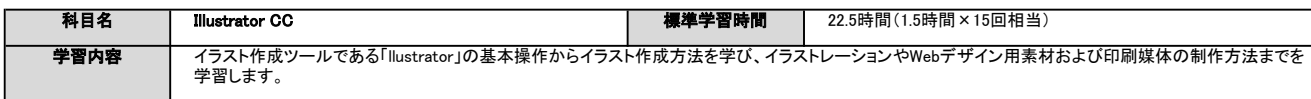

## $\overline{\overline{\mathbf{A}}$ 目No.2

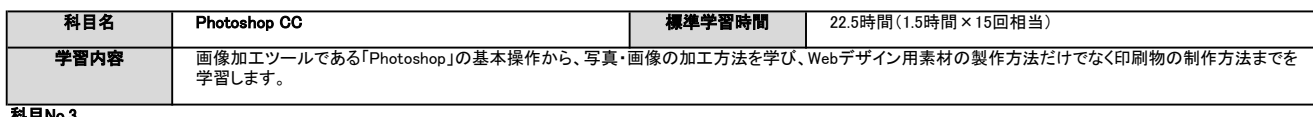

### 科目No.3

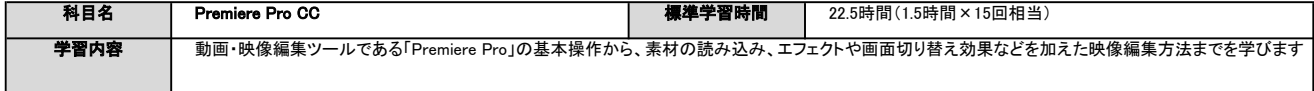

## L<br>科目No.4

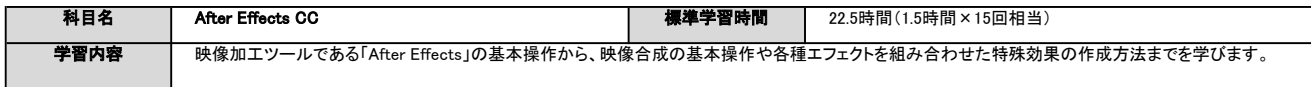

# 科目No.5

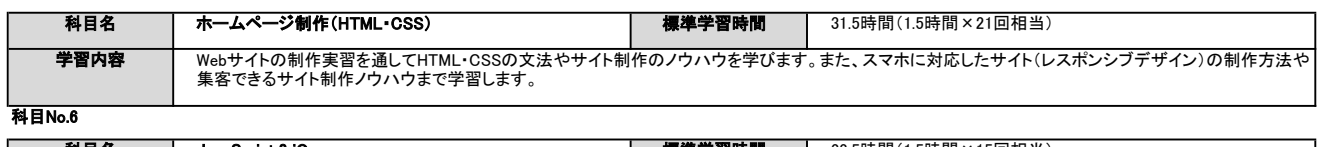

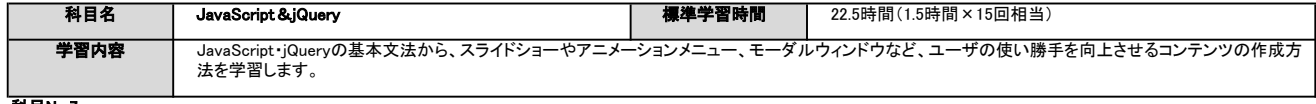

#### 科目No.7

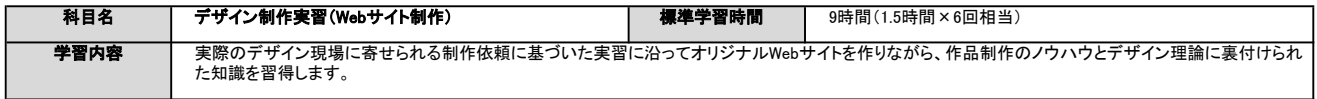

 $\frac{1}{\text{MHM}8}$ 

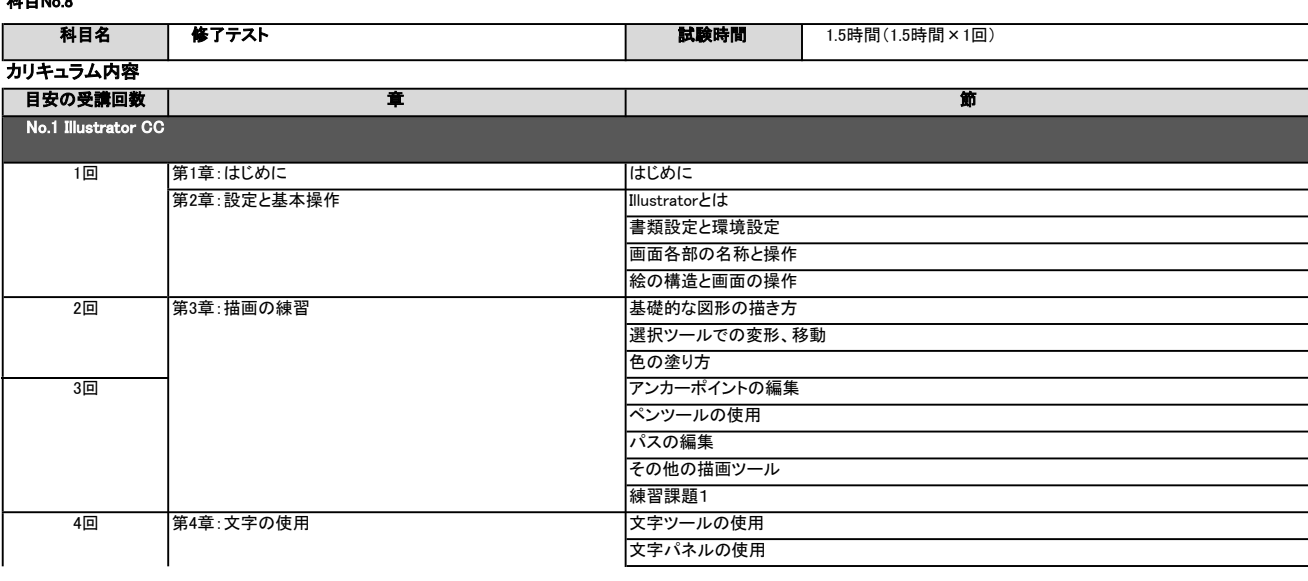

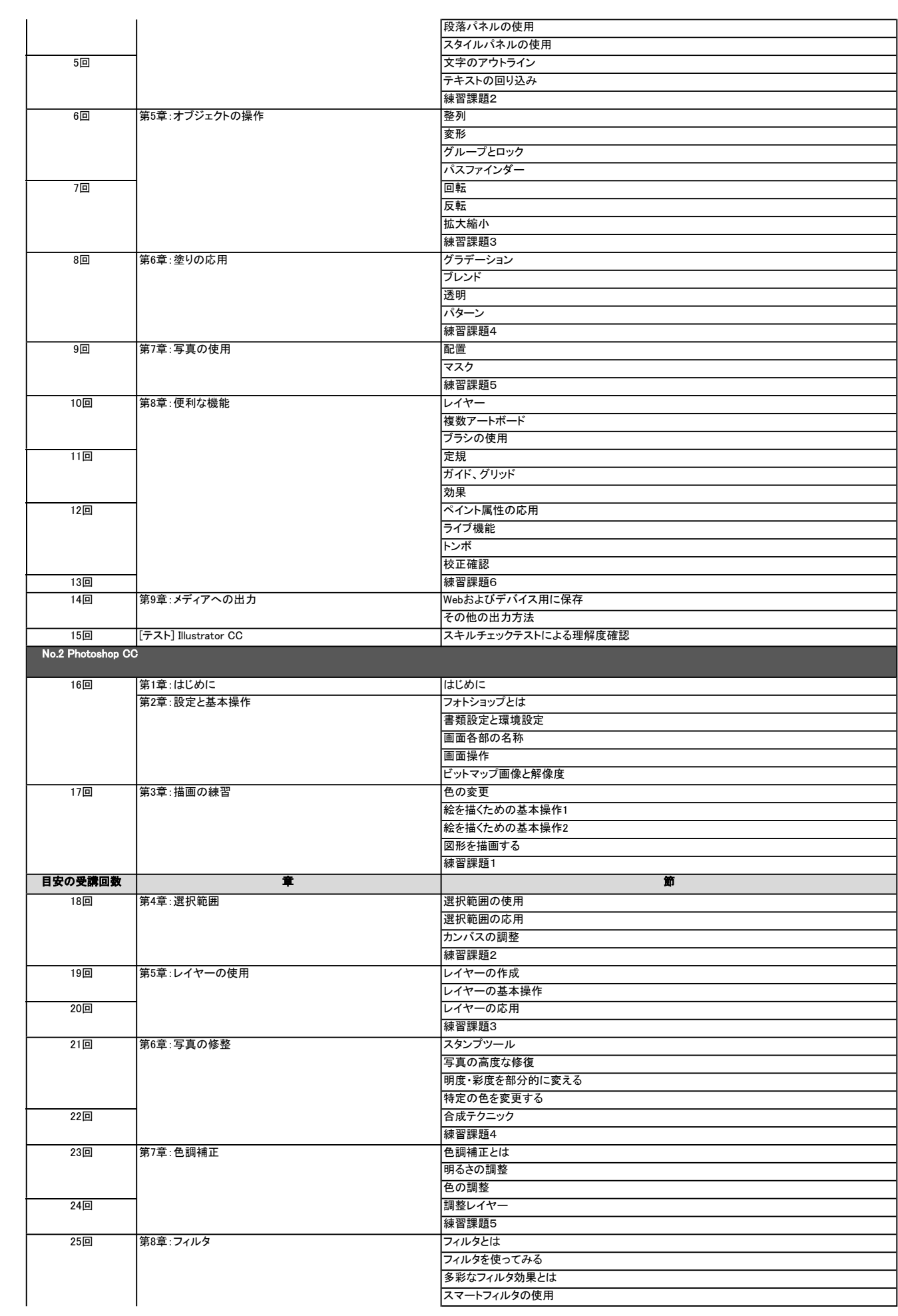

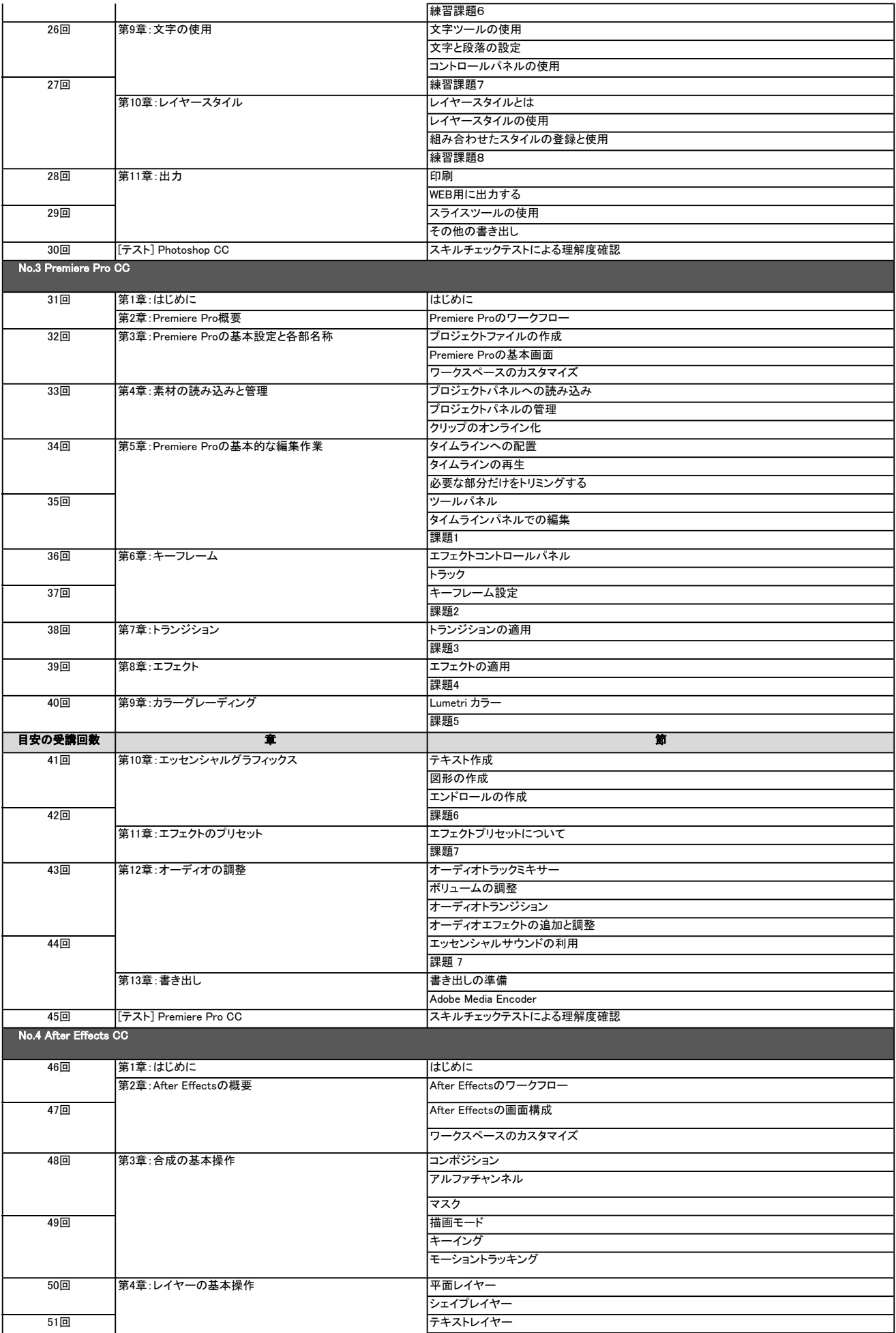

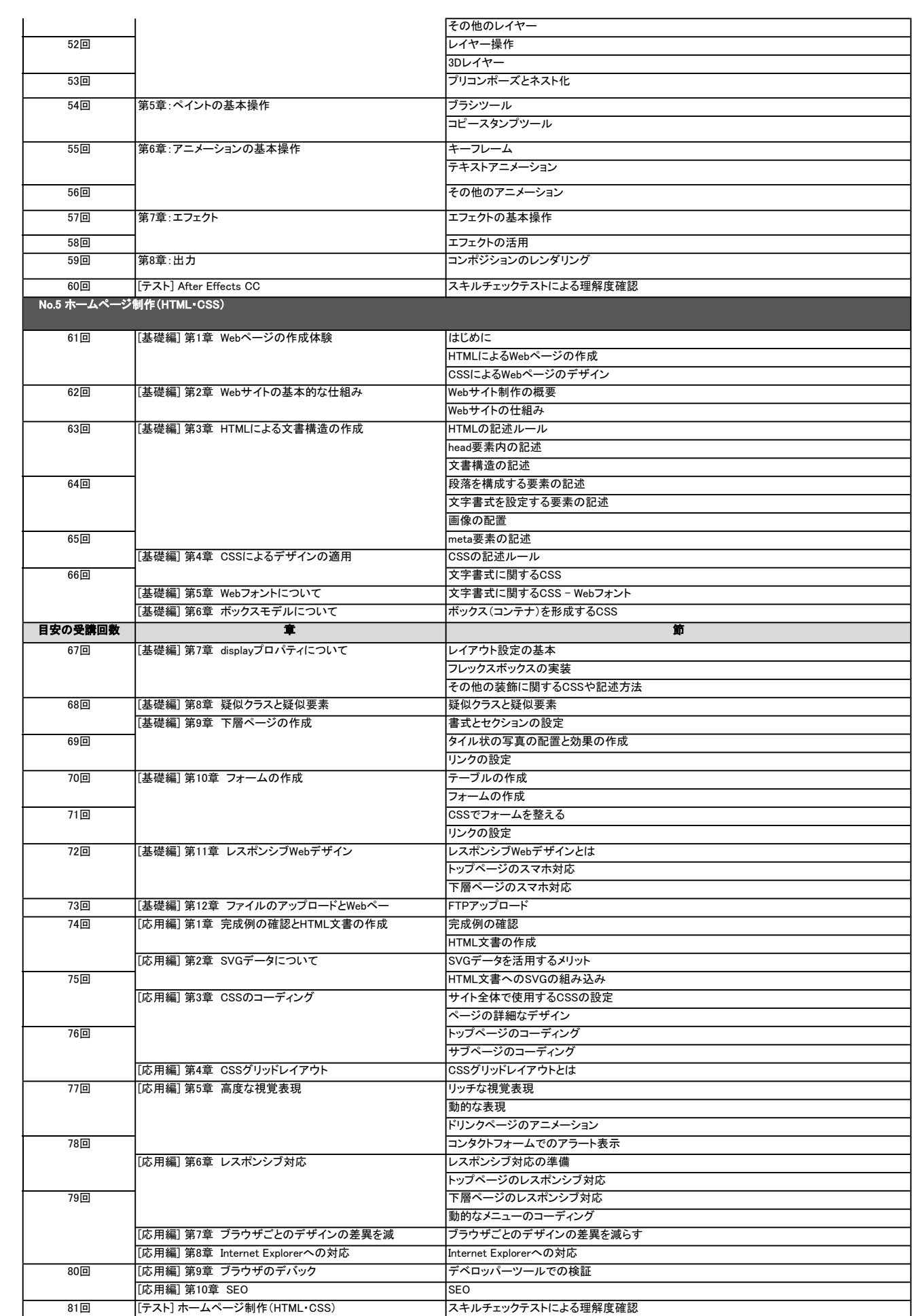

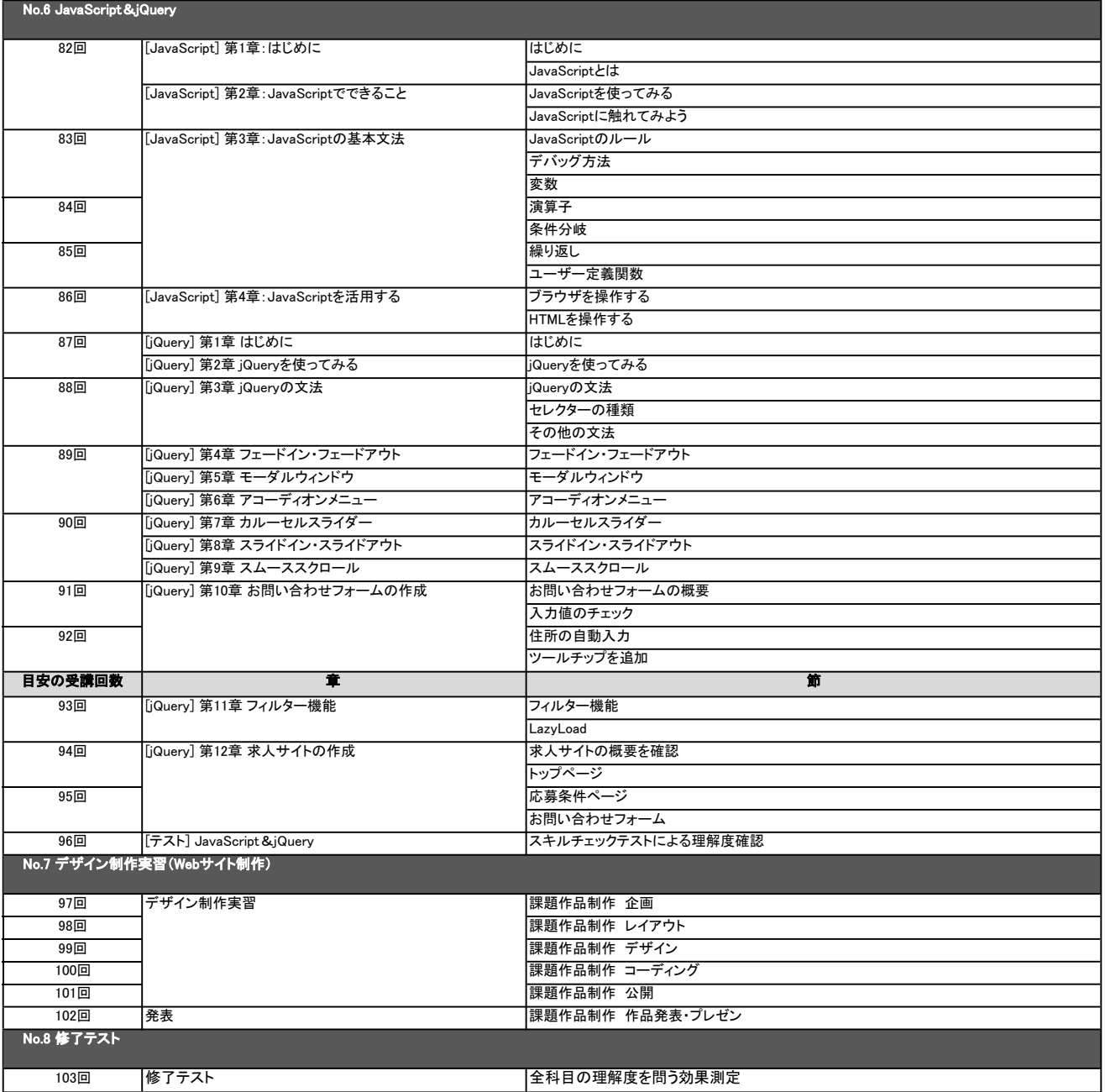